## **Построение эвольвентного профиля зуба**

**И.И. Сорокина**  к.т.н., доцент

*Эвольвента окружности* **- это плоская кривая, которая описывается точкой прямой при ее перекатывании по окружности, прямая при этом называется производящей, окружность – основной (базисной, отсюда и обозначение rb). Т.е. эвольвента – это развертка окружности. Построение эвольвенты должно обеспечивать в любом положении равенство дуги окружности и прямой.**

## **1. Построим основную rb и делительную r окружности колеса, окружности вершин ra и впадин rf.**

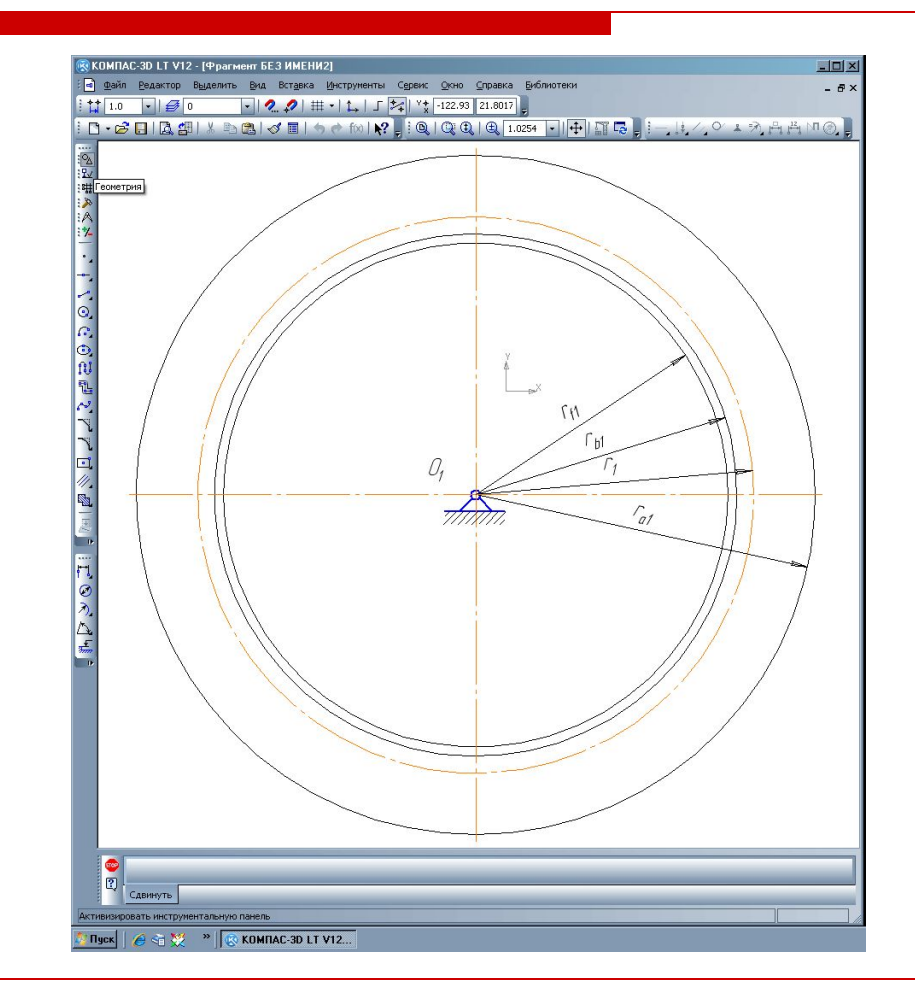

 **2. Проводим лучи из центра колеса с интервалом в 5 градусов, отсекающих на основной окружности 8…12 одинаковых отрезков (отмечаем точки 0, 1, 2, …, n). Измеряем длину дуги .**

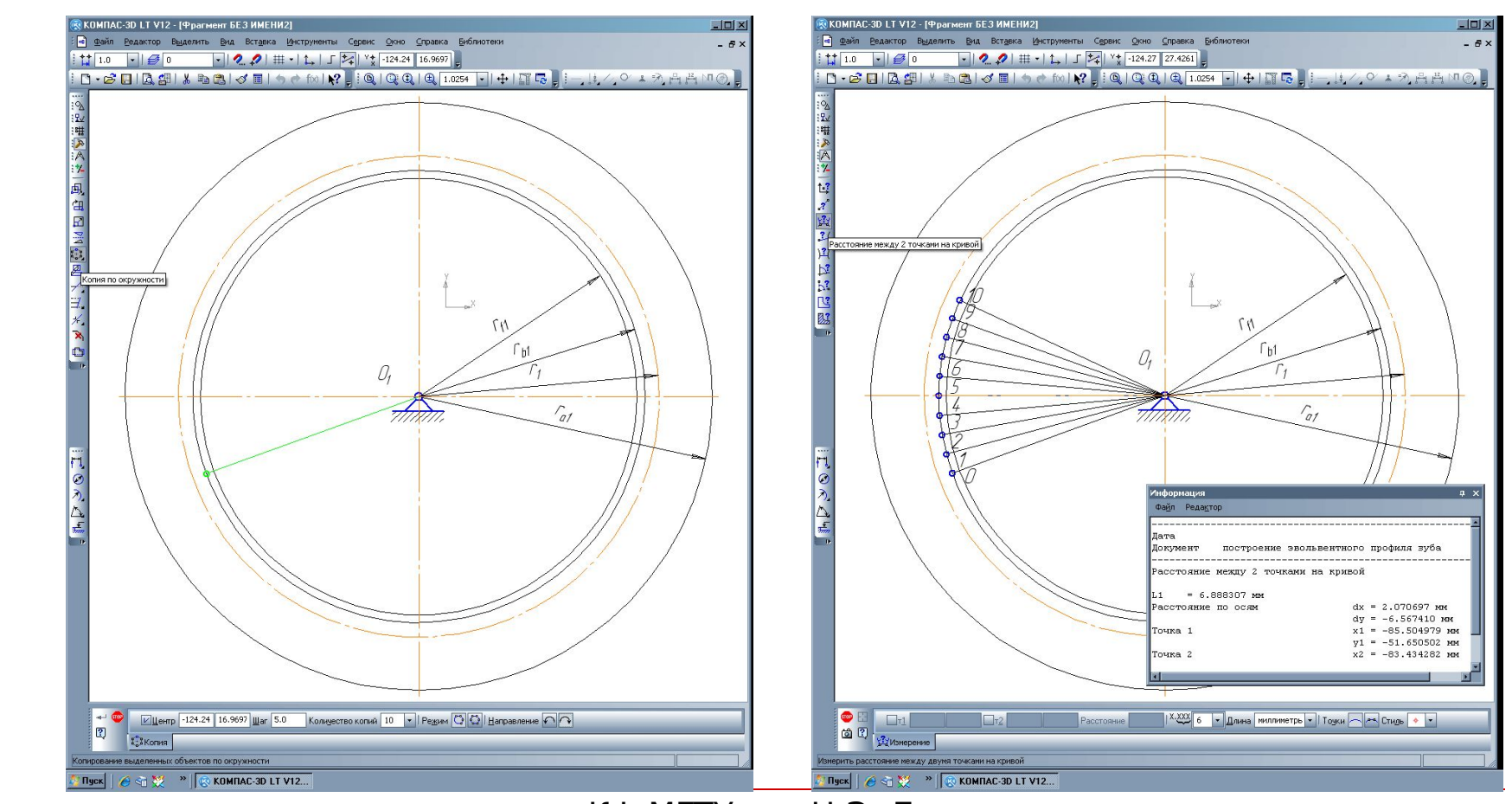

КФ МГТУ им. Н.Э. Баумана

Кафедра М6-КФ «Колесные машины и прикладная механика»

**3. Проводим в каждой точке касательную к основной окружности.**

**4. На каждой касательной откладываем размер, соответствующий произведению длины полученного отрезка на порядковый номер касательной – длина дуги от начала перекатывания образующей прямой по основной окружности.**

## **5. Получившиеся точки 0,1',2',…,n' соединяем плавной линией, называемой эвольвентой.**

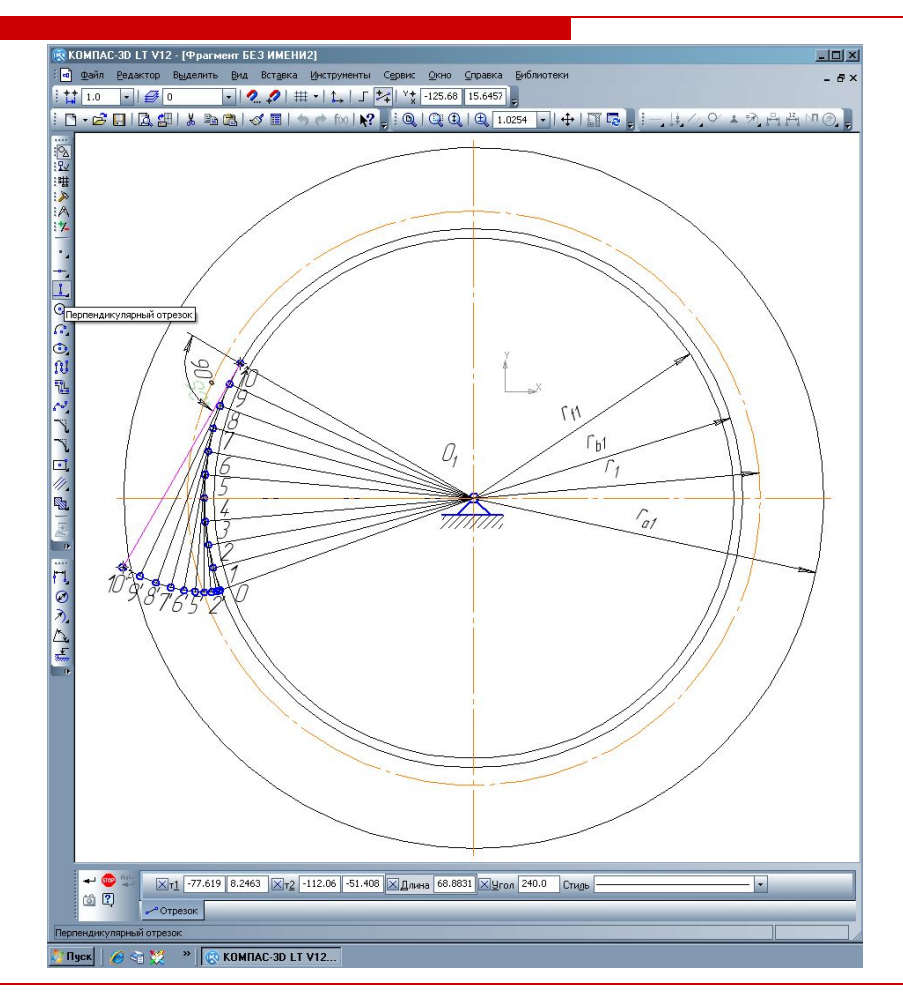

**6. По делительной окружности и окружности вершин откладываем соответствующие значения половины толщины зуба Sa и S, полученные точки соединяем осевой линией, проходящей через центр колеса – осевая.**

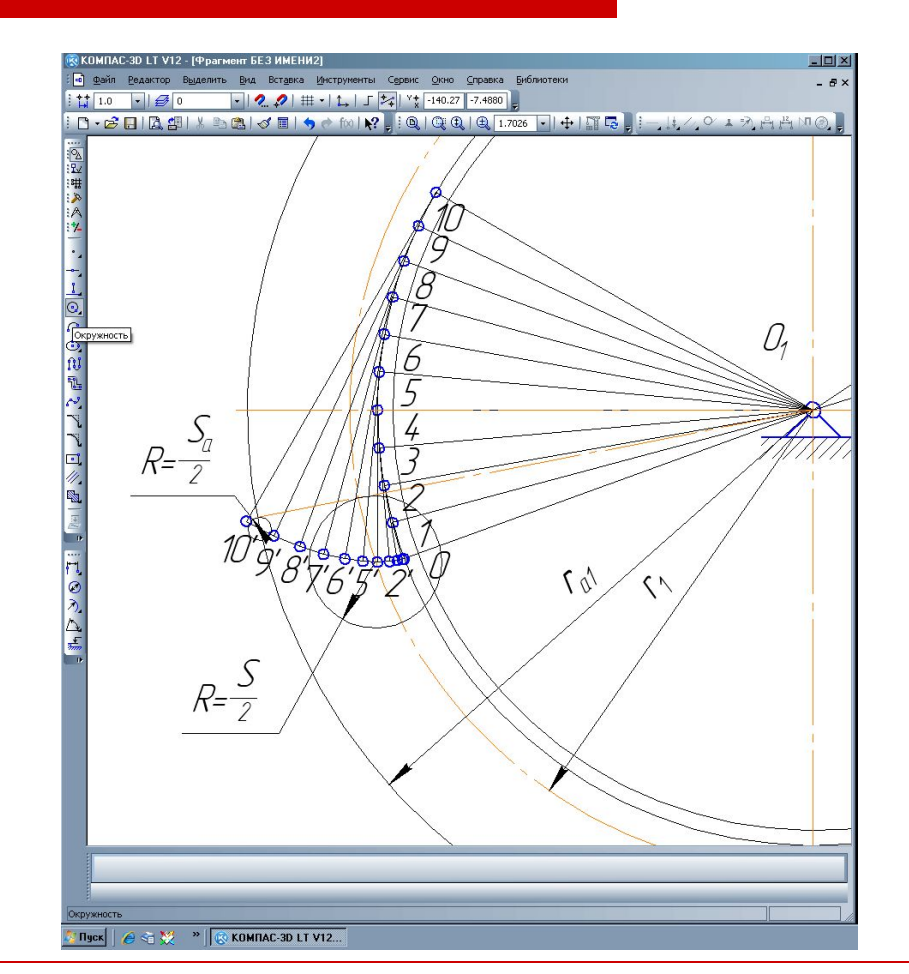

**7. Скругляем эвольвентный участок профиля зуба с окружностью впадин, учитывая переходной радиус; дуга по окружности вершин; боковая часть зуба – объединяем в макроэлемент – шаблон половины зуба колеса. используя команду «симметрия» достраиваем зуб**.

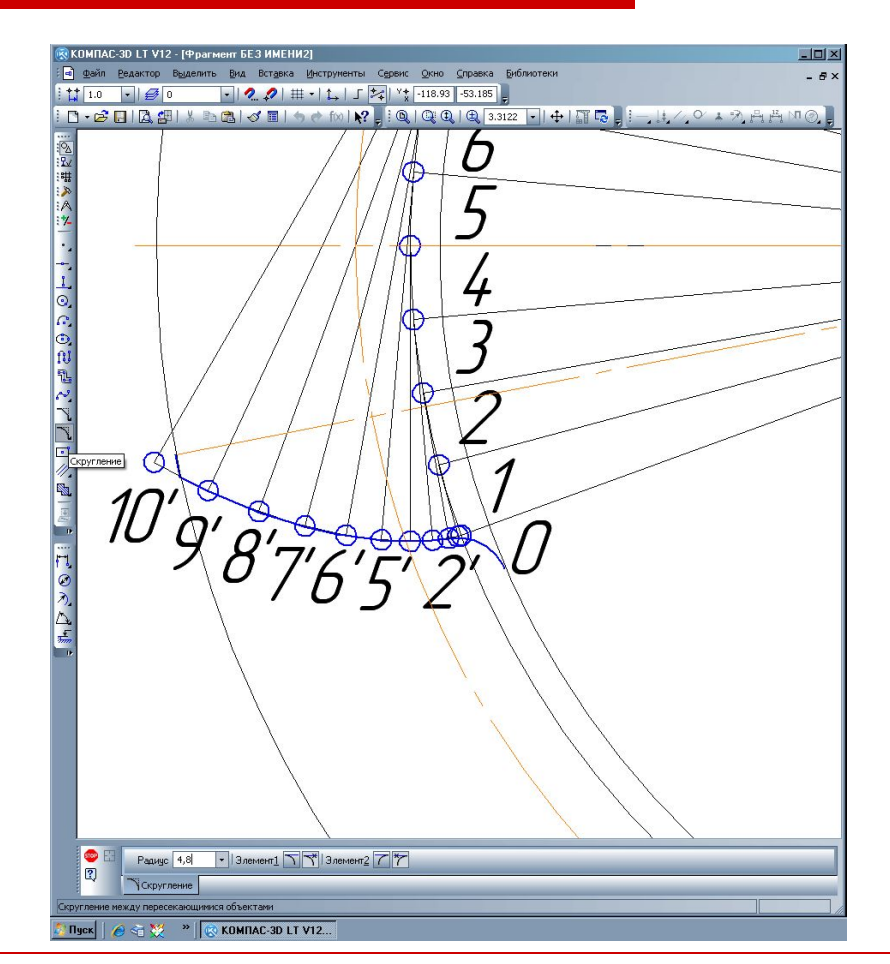

## **8. Рассчитываем величину углового шага: учитывая , строим линии симметрии зубьев.**

**9. По шаблону копируем зубья по окружности.**

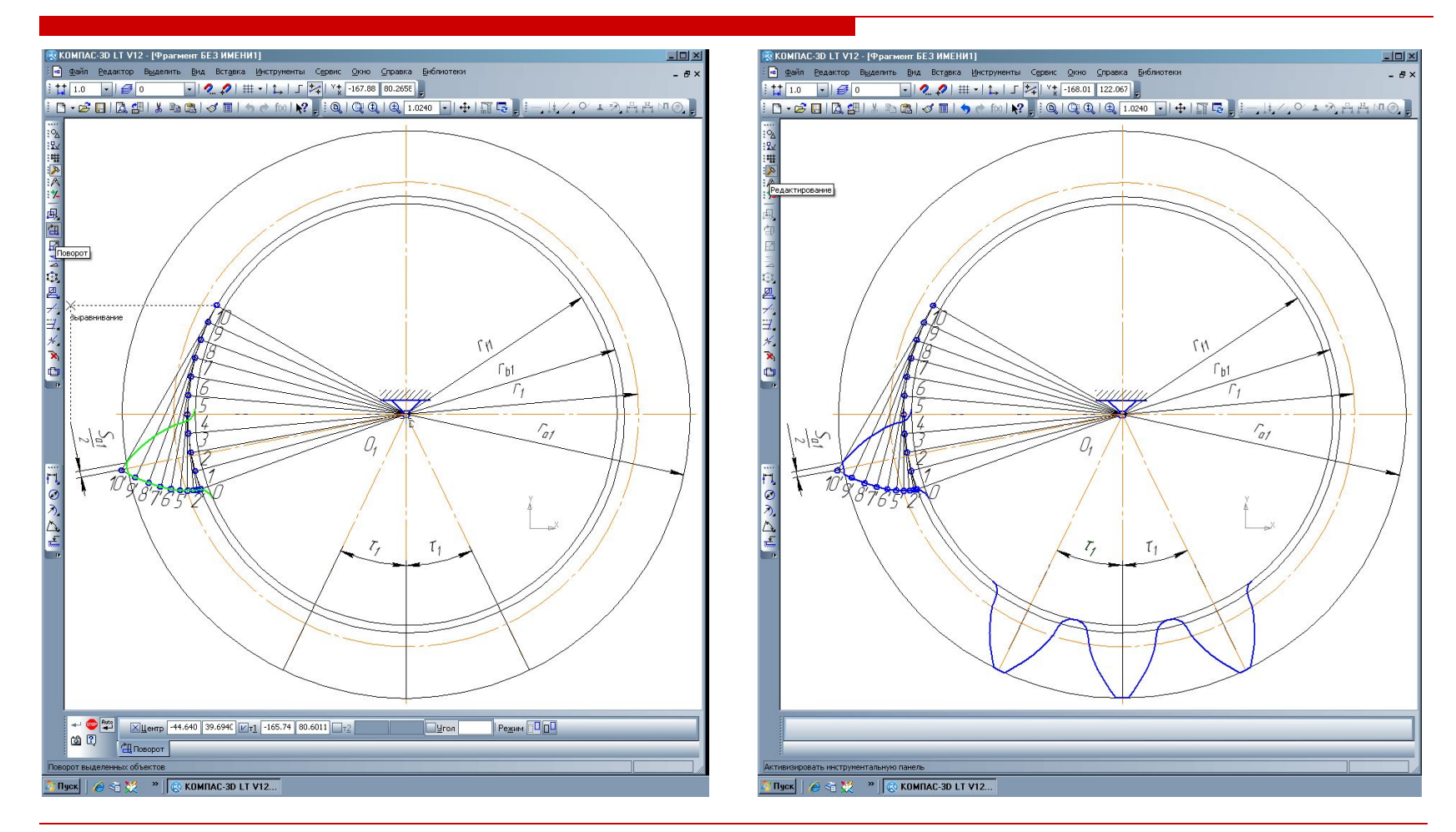